## **GOVERNO DE SERGIPE** INSTITUTO DE PREVIDÊNCIA DOS SERVIDORES DO ESTADO DE SERGIPE

Página:1 de 1

## **PORTARIA Nº 20**

08 de Fevereiro de 2023.

Altera a composição dos integrantes do Grupo de Trabalho da Portaria nº 17/2023 - " de Monitoramento do Programa Pró Gestão",  $01$ de Janeiro 2023, de de do SERGIPEPREVIDÊNCIA.

Collective Presidents do Instituto de Previdenda dos Bervidores do Estato de Bargina - SERGIPEREVIDÊNCIA,<br>
moto de suas individuões (papis e la conformitatio com e index XV, combinado de 2005, realors.<br>
EXCLUTE:<br>
CLORIS CE

## Protocolo de Assinatura(s)

O documento acima foi proposto para assinatura digital. Para verificar as assinaturas acesse o endereço http://edocsergipe.se.gov.br/consultacodigo e utilize o código abaixo para verificar se este documento é válido.

Código de verificação: TRTN-IYYS-VMJO-UM2K

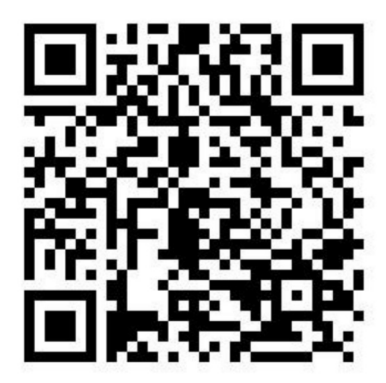

O(s) nome(s) indicado(s) para assinatura, bem como seu(s) status em 09/02/2023 é(são) : · JOSE ROBERTO DE LIMA ANDRADE - 09/02/2023 10:47:51